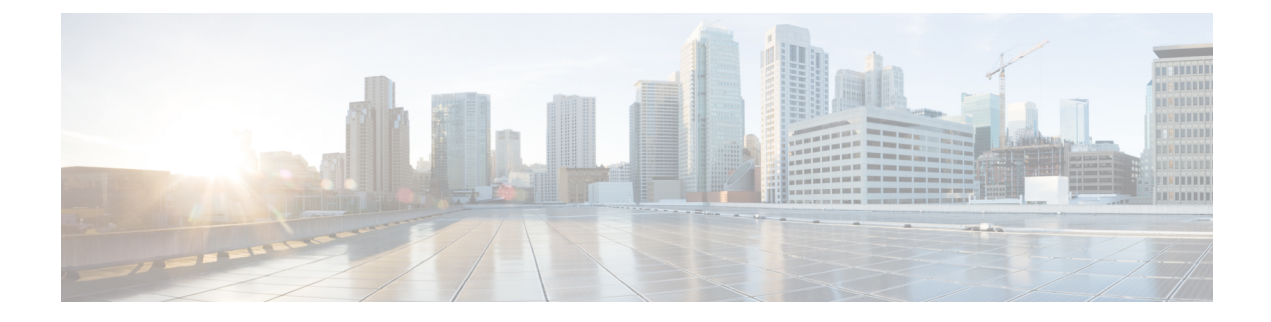

## **Overview**

• [Overview,](#page-0-0) on page 1

## <span id="page-0-0"></span>**Overview**

Cisco Intersight Managed Mode (IMM) transition tool helps bootstrap new IMM deployments by replicating the configuration attributes of the existing Cisco UCS Manager (UCSM) infrastructure and by converting the existing Service Profile Templates to IMM Server Profile Templates to accelerate deployment of new servers in IMM.

IMM transition tool offers the following functionality:

- Ability to validate hardware compatibility.
- Fetching entire configuration from running UCS Manager domain.
- Ability to validate what part of the configuration is available in Intersight.
- Performing conversion of the UCS Manager configuration attributes to IMM.
	- Conversion of the running configuration of the UCS Manager domain is primarily done in two parts (you can selectively enable/disable each section for config conversion):
		- Convert the fabric configuration of the UCS Manager domain including VLANs/VLAN Groups/VSANs, Port roles, QoS, and administrative settings (NTP/DNS/SNMP/SYSLOG).
		- Convert the Service Profile Templates from the UCS Manager domain and all their policies dependencies to the best extent possible.
- Generation of IMM readiness report that can be used to get an overview of the compatibility of the hardware and configuration when the domain is converted from UCS Manager to IMM.

The IMM readiness report provides:

- A conversion score and overall summary showing an overview of readiness of the UCS Manager domain for migration into IMM.
- The detailed information for each configuration, such as converted objects and the objects that the tool could not convert.

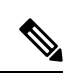

**Note**

If your UCSM domain has any HyperFlex cluster deployed, do not migrate to IMM. HyperFlex servers are not currently supported in IMM.